## Clasificación de macizos rocosos

## **F´ormulas**

Índice de calidad de la roca

$$
RQD = \frac{\sum \text{fragments} > 10 \,\text{cm}}{\text{longitud total}} \times 100\,\%
$$

Número de discontinuidades que interceptan  $1 \text{ m}^3$ 

$$
J_v = \sum \frac{\text{número de discontinuidades}}{\text{espaciamiento}}
$$

Índice de calidad de la roca en función del número de discontinuidades que interceptan  $1\,\mathrm{m}^3$ 

$$
\mathrm{RQD} = 110 - 2.5 J_v
$$

Frecuencia de discontinuidades

 $\lambda = \frac{\text{número de discontinuidades}}{\text{longitud que interceptan las discontinuidades}} = \frac{1}{\text{espaciamie}}$ espaciamiento medio

Índice de calidad de la roca en función de la frecuencia de discontinuidades

$$
RQD = 100 e^{-0.1\lambda} (1 + 0.1\lambda)
$$

Clasificación de Bieniawski o sistema RMR, actualización 1989

$$
RMR = (1) + (2) + (3) + (4) + (5) + (6)
$$

Clasificación de Barton o sistema Q, actualización 2015

$$
Q = \frac{RQD}{J_n} \frac{J_r}{J_a} \frac{J_w}{SRF}
$$

Correlación entre RMR y Q según Bieniawski(1976)

$$
RMR = 9 \ln Q + 44
$$

Correlación entre RMR y Q según Barton(1995)

$$
RMR = 15 \log Q + 50
$$

Correlación entre GSI y RMR, para condiciones secas  $(5) = 15$ , orientación muy favorable de las discontinuidades (6) = 0 y RMR  $\geq 23$ 

$$
GSI = RMR - 5
$$

## **Ejercicios**

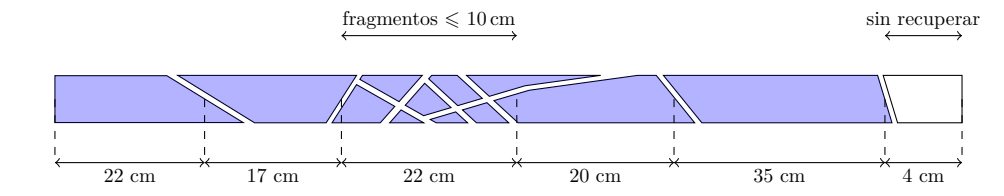

1. Calcular el RQD de la siguiente muestra y clasificar.

2. Calcular el RQD de la siguiente muestra y clasificar.

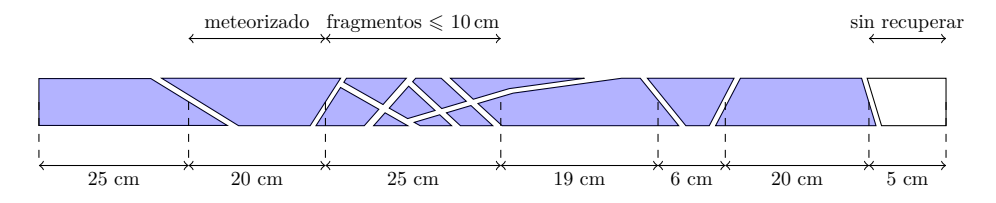

3. Calcular el número de discontinuidades por  $m<sup>3</sup>$  de un macizo rocoso ubicado en San Pedro y estimar el RQD.

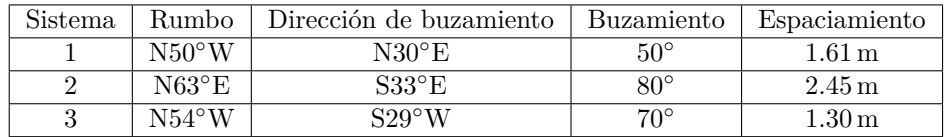

- 4. Calcular la frecuencia de discontinuidades del anterior ejercicio y estimar el RQD.
- 5. Calcular el número de discontinuidades por m<sup>3</sup> de un macizo rocoso ubicado en Palca y estimar el RQD.

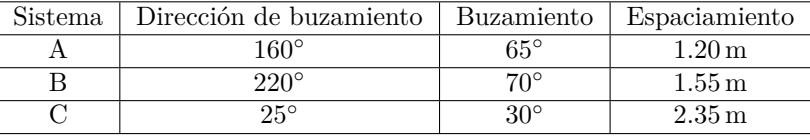

- 6. Calcular la frecuencia de discontinuidades del anterior ejercicio y estimar el RQD.
- 7. Clasificar el macizo rocoso ubicado en San Pedro usando el sistema RMR, considerando que se excavara un talud con rumbo N40◦W, buzamiento S60◦W, RQD 32 y resistencia a la compresión uniaxial  $10.2 \text{ MPa}$ .

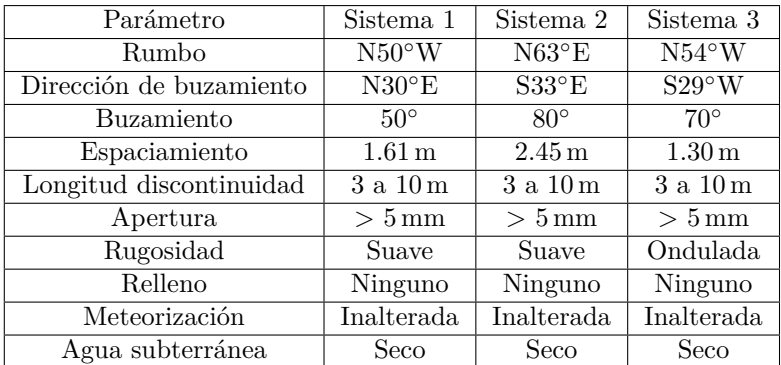

- 8. Con los datos del anterior ejercicio estimar el GSI.
- 9. Clasificar el macizo rocoso ubicado en Palca usando el sistema RMR, considerando que se excavara un túnel con azimut 125°, RQD 60 y resistencia a la compresión uniaxial 123 MPa.

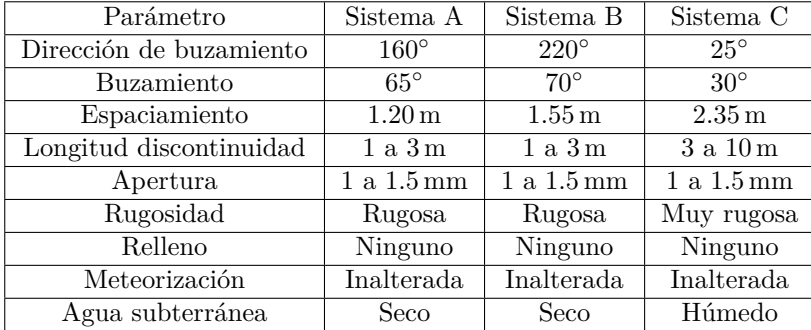

- 10. Con los datos del anterior ejercicio estimar el GSI.
- 11. Clasificar el macizo rocoso ubicado en la formación San Benito usando el sistema Q, considerando que se excavara un túnel.

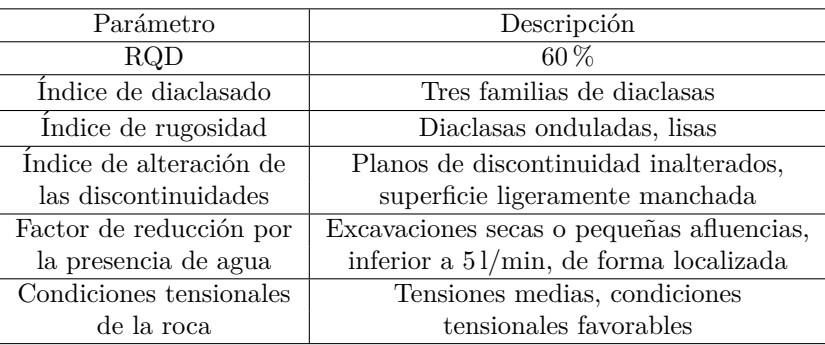

- 12. Con los datos del anterior ejercicio estimar el RMR usando la fórmula de Bieniawski.
- 13. Clasificar el macizo rocoso ubicado en la formación Morochata usando el sistema Q, considerando que se excavara un túnel.

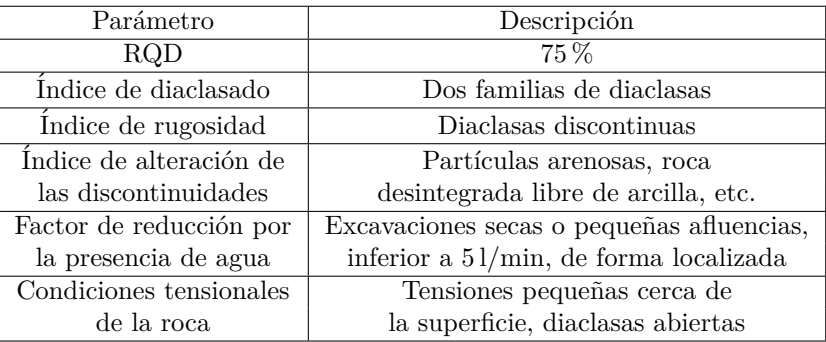

14. Con los datos del anterior ejercicio estimar el RMR usando la fórmula de Barton.